# Loeng 9: Kitsendustega loogiline programmeerimine

J.Vain

ITI0211 Loogiline programmeerimine Sügis 2020

# Mis on kitsendustega loogiline programmeerimine (KLP)?

- Kitsendustega programmeerimine (*constraint programming*) üldiselt on üks deklaratiivse programmeerimise vorme, kus programm esitatakse kitsenduste kujul, mida otsitav lahend peab rahuldama.
- KLP-d kasutatakse kombinatoorsete ülesannete kirjeldamisel ja lahendamisel:
	- Ressursside planeerimine
	- Ajaplaanide koostamine
	- Logistika ülesanded
	- Mängude lahendamine (sudoku, ristsõnad, kabe)

 $\bullet$ 

#### KLP SWI-Prologis

KLP-d toetavad SWI-Prologi teegid:

- library(clpfd): *Constraint Logic Programming over Finite Domains*
- library(clpr): *Constraint Logic Programming over Rationals and Reals*<sup>1</sup>

 $1-$  Teek tuleb laadida Prologi töömällu, enne teegi predikaatide poole pöördumist. Selleks tuleb kasutada vastavalt deklaratsioone

**:- use\_module(library(clpb)). % boolean domain**

**:- use\_module(library(clpfd)).% finite domain**

**:- use\_module(library(clpr)). % rationals and reals**

# KLP lõplikel hulkadel (clpfd)

Teegis clpfd on 2 tüüpi predikaate:

• Relatsioone kirjeldava predikaadid:

oEsitavad relatsioone lõplikel täisarvude hulkadel;

oLahendamisel interpreteeritakse kitsendusi protseduuriga, mis on täisarvuliste avaldiste väärtustamise üldistus - väärtuste ülekanne (*propagation*) toimub üle kitsenduste igas suunas.

• Otsinguruumi läbimist suunavad predikaadid (*enumeration predicates*): oVõimaldavad esitada lahendi otsimise strateegiaid muutujate määramispiirkondadel.

# Lõplikul määramispiirkonnal määratud aritmeetilised avaldised

- 
- 
- Expr + Expr Liitmine
- Expr \* Expr Korrutamine
- Expr Expr Lahutamine
- 
- 
- 

- an integer an Täisarvuline tüüp
- a variable <sup>-</sup> Väärtustamata muutuja
- -Expr Unaarne miinus
- abs (Expr) Absoluutväärtus
	-
	-
	-
- $\begin{array}{ccc} \text{Expr} & / & \text{Expr} \end{array}$  Täisarvuline jagamine
- Expr mod Expr Täisarvulise jagamise jääk
- min (Expr, Expr) Kahe avaldise väärtustest väiksema leidmine
- $max (Expert, Expr)$  Kahe avaldise väärtustest suurema leidmine

#### Kitsenduspredikaadid täisarvudel

Expr1  $\#$  >= Expr2 Expr1 väärtus on suurem või võrdne kui Expr2 väärtus Expr1 #=< Expr2 Expr1 väärtus on väiksem või võrdne kui Expr2 väärtus Expr1 #= Expr2 Expr1 ja *Expr2* väärtused on võrdsed Expr1 #\= Expr2 Expr1 ja *Expr2* väärtused ei ole võrdsed Expr1 #> Expr2 Expr1 väärtus on suurem kui Expr2 väärtus Expr1 #< Expr2 Expr1 väärtus on väiksem kui Expr2 väärtus

#### Kitsenduspredikaatide

in/2,  $\# = / 2$ ,  $\# \ge / 2$ ,  $\# < / 2$ ,  $\# > / 2$ ,  $\# = \lt / 2$  ja  $\# > = / 2$ 

tõeväärtusi saab clpfd-s samuti interpreteerida kui täisarve 0 ja 1 (*reification*).

#### Kitsenduste interpretatsioon

Tähistagu P ja Q kitsenduspredikaate, siis nendega tehtavad loogikatehted interpreteeritakse järgmiselt:

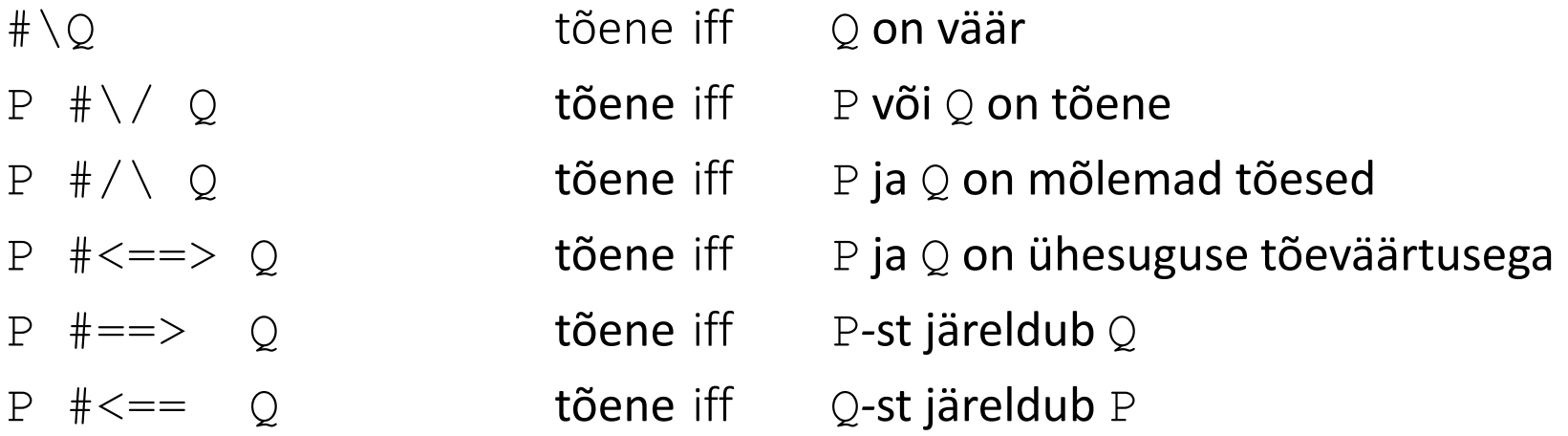

 $iff -$  "siis ja ainult siis, kui" ehk "parajasti siis, kui"

# Näiteid kitsenduspredikaatidest

?- [library(clpfd)].

?- X #> 3. X in 4..sup. Kitsenduspredikaadi lahendPäring kitsenduspredikaadiga

 $? - X$  #\= 20. X in inf..19 \/ 21..sup.

 $? - 2 \times X \neq 10$ .  $X = 5$ .

 $? - X*X \neq 144.$  $X$  in  $-12 \sqrt{12}$ .

sup – supreemum ehk määramispiirkonna ülemine raja inf – infiimum ehk määramispiirkonna alumine raja

#### Näited kitsenduspredikaatidest

? - 4  $X + 2 + Y$  # = 24,  $X + Y$  # = 9, [X,Y] ins 0..sup.  $X = 3$ ,  $Y = 6.$ 

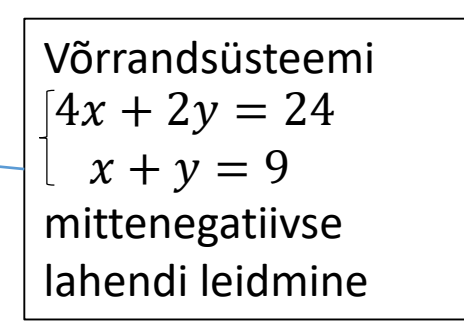

```
? - Vs = [X,Y,Z], Vs ins 1..3, all_different(Vs), X = 1, Y #\uparrow 2.
Vs = [1, 3, 2],
X = 1,
Y = 3,
7 = 2.
```
?- X #= Y #<==> B, X in 0..3, Y in 4..5.  $B = 0, \leftarrow$ X in 0..3, Y in 4..5. Reified value

# Kuidas kasutada KLP-d

Üldine stenaarium:

- 1. Kirjelda seosepredikaadid probleemiga seotud muutujate vahel.
- 2. Kasuta olekuruumi läbimise predikaate lahendi otsingustrateegia kirjeldamiseks.

Näide Krüpto-aritmeetiline mõistatus.

Leia tähtedele täisarvuline väärtustus vahemikus 0..9 nii, et kehtiks võrrand

SEND + MORE = MONEY,

NB! Erinevatel tähtedel ei tohi olla sama väärtustust.

# Näide (järg)

• Esitame ülesande SEND + MORE = MONEY CLP(FD)-s:

```
:- use_module(library(clpfd)). 
puzzle([S,E,N,D] + [M,O,R,E] = [M,O,N,E,Y]) :-Vars = [S, E, N, D, M, O, R, Y],Vars ins 0..9,
        all different(Vars),
        S*1000 + E*100 + N*10 + D +
        M*1000 + O*100 + R*10 + E 
        # =M*10000 + O*1000 + N*100 + E*10 + Y,M \# \ = \ 0, S \# \ = \ 0. % Suurimad kümnendkohad ei tohi olla 0-d
```
# Näide (järg)

• Prolog leiab lahendi kujul, kus osa väärtustusi on määratud üheselt ja osa vahemikus (kui leiduvad alternatiivsed lahendid):

```
?- puzzle(As+Bs=Cs). 
  As = [9, 64699, 64702, 64705],
  \text{Bs} = [1, 0, 64720, 64699],CS = [1, 0, G4702, G4699, G4744],_G4699 in 4..7,
  all different([9, G4699, G4702, G4705,1,0, G4720, G4744]),
  91* G4699+ G4705+10* G4720#=90* G4702+ G4744,
  _G4702 in 5..8,
  _G4705 in 2..8,
  _G4720 in 2..8,
  _G4744 in 2..8.
                                 Lahend:
                                 S=9, E=4..7, N=5..8, D=2..8, 
                                 M=1, O=0, R=2..8, Y=2..8
```
# Näide (järg): Kuidas esitada otsingustrateegiat?

- Kitsenduste lahendaja leiab kõigile muutujatele kas täpsed väärtused või väärtuste vahemikud.
- Selguse huvides on otstarbekas hoida eraldi kitsenduste spetsifikatsiooni ja lahendi otsingupredikaate.
- Otsingupredikaadid võimaldavad sama kitsenduste hulga juures rakendada sõltumatult erinevaid strateegiaid.
- Muutujate märgendamisvõte (*labeling*) võimaldab leida ühe kaupa konkreetsed lahendid.
- Märgendamine määrab mis muutujatele tuleb leida konkreetne lahend.

# Näide (järg)

```
?- puzzle(As+Bs=Cs), label(As).
As = [9, 5, 6, 7],Bs = [1, 0, 8, 5],Cs = [1, 0, 6, 5, 2];
false.
```
label(As)spetsifitseerib, et listis As olevatele muutujatele leitakse konkreetne väärtustus (*term grounding*), mis rahuldab päringus olevaid kitsendusi.

### Muutujate määramispiirkonna kitsendused

• Kas muutuja Var väärtus on määramispiirkonnas Domain?

?Var in +Domain

• Domain võib olla spetsifitseeritud ühel järgmistest kujudest:

1. Lower .. Upper

kus muutjale  $\forall$ ar omistatav väärtus I rahuldab tingimust Lower  $\leq I \leq U$ pper. Lower on täisarv või aatom **inf**, mis tähistab nagatiivset lõpmatust. Upper on täisarv või aatom **sup**, mis tähistab positiivset lõpmatust.

2. Domain1 \/ Domain2

Tähistab määramispiirkondade Domain1 ja Domain2 ühendit.

### Mitme muutuja määramispiirkonna kitsenduspredikaat ins/2

+Vars ins +Domain

• Listis Vars olevate muutujate määramispiirkonnaks on Domain.

indomain(?Var)

- Muutuja  $Var$  väärtustatakse tagurdamisel iga kord tema määramispiirkonna erineva väärtusega.
- NB! Muutuja Var määramispiirkond peab olema lõplik.

# Muutujate märgendamine (*labeling*)

labeling(+Options, +Vars)

- Märgendamine tähendab kõigile listi Vars muutujatele konkreetse väärtuse omistamist nende määramispiirkonnast.
- Määramispiirkonnad peavad olema eelnevalt defineeritud lõplikud.
- Options määrab valikud väärtuste otsingu juhtimiseks määramispiirkondadel.

# Valikud märgendusstrateegia juhtimiseks

- **leftmost –** märgendab muutujad vastavalt nende järjekorrale listis Vars (s.o. suvandi vaikeväärtus).
- **ff –** muutujate märgendamine nende määramispiirkonna suuruse järgi (väiksemalt suuremale järjekorras). See on sageli otstarbekas strateegia, et kiiremini tuvastada mittelahenduvus.
- **ffc –** vähima määramispiirkonnaga muutujate märgendamine, kus prioriteet on muutujatel, mis esinevad rohkemates kitsendustes.
- **min –** muutujate märgendamine järjekorras, kus prioriteet on muutujal, mille määramispiirkonna alamraja on vähim.
- **max –** muutujate märgendamine järjekorras, kus prioriteet on muutujal, mille määramispiirkonna ülemine raja on suurim.

# Valikud märgendusstrateegia juhtimiseks (järg)

Kui muutujate väärtustamise järjekord on spetsifitseeritud, määratakse väärtuste läbikäimise järjestus nende määramispiirkonna sees.

Väärtuste valimise järjestus on kas

**up** - väärtused valitakse kasvamise järjekorras (vaikimisi).

**down** - väärtused valitakse kahanemise järjekorras .

# Valikud märgendusstrateegia juhtimiseks

Väärtuste läbikäimise strateegiad määramispiirkonna sees (järg): **step** – muutuja X väärtustatakse korda mööda määramispiirkonna V elemendiga ja elemendiga, mis ei kuulu määramispiirkonda, kusjuures V elemendi valimine on määratud väärtuste järjestussuvandiga (vaikimisi). **enum** - muutuja X väärtustatakse järjest määramispiirkonna V kõigi elementidega, kusjuures järjekord on määratud järjestussuvandiga.

**bisect** – muutuja X väärtus valitakse kordamööda määramispiirkonna keskpunktis M alt poolt ja keskpunktist ülalt poolt: M

 $X \neq =< M$  and  $X \neq > M$ 

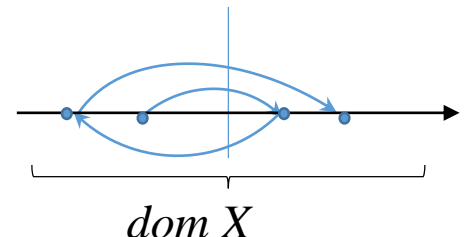

V

NB! Strateegias saab spetsifitseerida maksimaalselt ainult ühe suvandi igas kategoorias.

# Valikud märgendusstrateegia juhtimiseks (järg)

Lahendite otsingu järjestuse spetsifitseerimine:

 $min(Expr)$  – lahendid genereeritakse aritmeetilise avaldise Expr väärtuste kasvamise järjekorras ( $Expr$  peab sisaldama lahendi muutujaid).

 $max(Expr)$  – lahendid genereeritakse aritmeetilise avaldise Expr väärtuste kahanemise järjekorras (Expr peab sisaldama lahendi muutujaid).

- Märgenduses tuleb näidata kõik  $Expr$  muutujad, st. need peavad olema konkreetsete väärtustega.
- Kui suvandeid on mitu, siis neid interpreteeritakse vasakult paremale.

# Valikud märgendusstrateegia juhtimiseks (järg)

• Näide:

 $?-[X,Y]$  ins  $10..20$ , labeling( $[\max(X)$ , min(Y)], $[X,Y]$ ).

- Muutuja X lahendid genereeritakse kahanevas järjekorras,
- aga X iga väärtuse puhul genereeritakse muutuja Y väärtused kasvavas järjestuses.

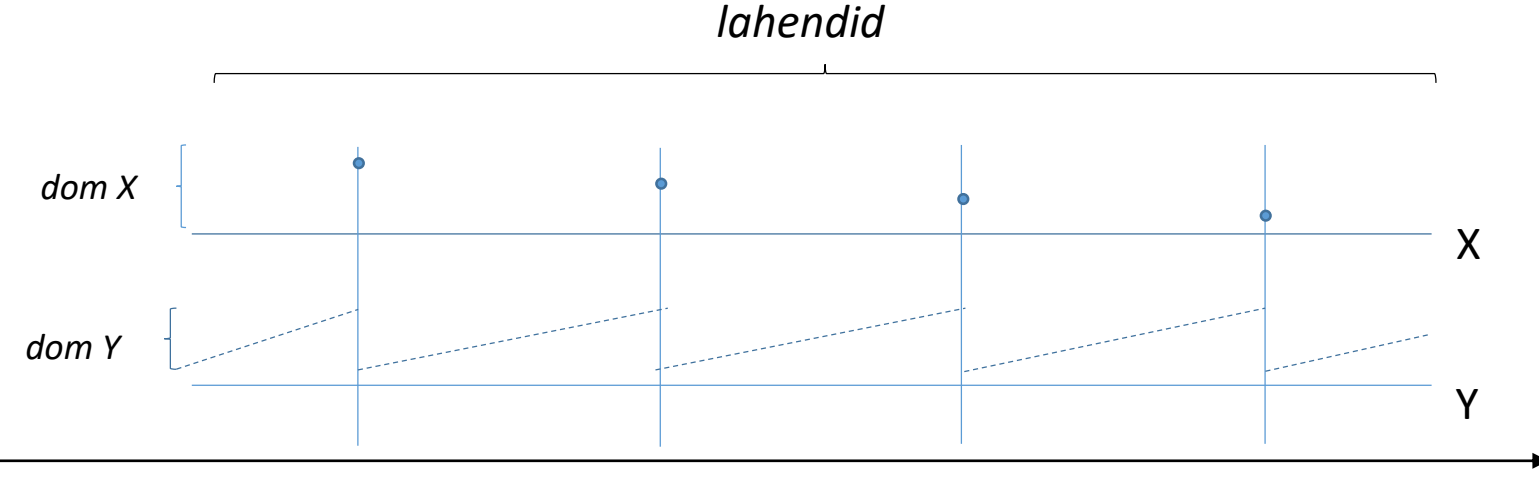

### Muid märgendamisvõimalusi

**all\_different(+Vars) -** muutujad võivad omada ainult erinevaid väärtusi

**sum(+Vars, +Rel, ?Expr)-** Listi Vars elementide summa ja avaldise Expr vahel peab kehtima relatsioon Rel

```
Näide:
```

```
?- [A, B, C] ins 0..sup, sum([A, B, C], \#=, 100).
     A in 0..100,
     A+B+C#=100,B in 0..100, 
     C in 0..100.
```
#### Muid märgendamisvõimalusi

scalar product(+Cs, +Vs, +Rel, ?Expr)

- Cs täisarvuliste konstantide list,
- Vs muutujate list.
- Tõene, kui Cs ja Vs skalaarkorrutise ja avaldise Expr vahel kehtib relatsioon Rel.
- Näide: võrratuse  $4a + 5b > a b$  lahendi leidmine

scalar\_product( $[4,5]$ ,  $[A,B]$ ,  $>$ , A-B).

# Näide: Sudoku programmeerimine

![](_page_24_Figure_1.jpeg)

sudoku(Rows) :-

length(Rows, 9), maplist(length (9), Rows), % 9 elementi reas append(Rows, Vs), Vs ins 1..9, % luua 9 rida maplist(all distinct, Rows), % iga väärtus reas on unikaalne transpose(Rows, Columns), % transponeerida read veergudeks maplist(all\_distinct,Columns), % iga väärtus veerus on unikaalne ROWS =  $[A, B, C, D, E, F, G, H, I]$ , % elementide nimed reas blocks(A, B, C), blocks(D, E, F), blocks(G, H, I). % nimega elementidest moodustub 9 plokki

#### Kommentaar:

maplist(:Goal,?List) tagastab true, kui kõik Listi elemendid rahuldavad Goal'i. maplist(:Goal, ?List1, ?List2) tagastab true, kui kõik sama indeksiga elementide paarid listides List1 ja List2 rahuldavad Goal'i

#### Sudoku programmeerimine (järg)

blocks([], [], []). blocks([A,B,C|Bs1],[D,E,F|Bs2],[G,H,I|Bs3]): all distinct( $[A, B, C, D, E, F, G, H, I]$ ), blocks(Bs1, Bs2, Bs3).

Sudoku programmeerimine (järg)

problem(1,  $[[\underline{\hspace{1cm}}\underline{\hspace{1cm}}\underline{\$  $[ , , , , , , 3, , 8, 5],$  $[\_,\_,1,\_,2,\_,\_,\_,\_$  $[$ , 5, 7, 1,  $[\_,\_,\_,\_,\_,\_,\_]\,,$  $[\, .\, 9, \_, \_, \_, \_, \_, \_, \_ \$  $[5, 7, 7, 7, 3]$  $[\_,\_,2,\_,1,\_,\_,\_,\_$  $[1, 1, 4, 1, 9]$ .

# Sudoku programmeerimine (järg)

• transpose(+Matrix, ?Transpose).

Transposes a list of lists all of the same length.

• Näide:

? - transpose $([[1,2,3],[4,5,6],[7,8,9]],$  Ts).  $TS = [[1, 4, 7], [2, 5, 8], [3, 6, 9]]$ 

#### Sudoku programmeerimine (järg): päring

?- problem(1, Rows), sudoku(Rows), maplist(writeln, Rows).

[9, 8, 7, 6, 5, 4, 3, 2, 1] [2, 4, 6, 1, 7, 3, 9, 8, 5] [3, 5, 1, 9, 2, 8, 7, 4, 6] [1, 2, 8, 5, 3, 7, 6, 9, 4] [6, 3, 4, 8, 9, 2, 1, 5, 7] [7, 9, 5, 4, 6, 1, 8, 3, 2] [5, 1, 9, 2, 8, 6, 4, 7, 3] [4, 7, 2, 3, 1, 9, 5, 6, 8] [8, 6, 3, 7, 4, 5, 2, 1, 9]

Rows =  $[[9, 8, 7, 6, 5, 4, 3, 2, \ldots], \ldots, [\ldots],$ 

# Näiteid KP-s programmeeritud arvutimängudest

Mängude täielik lahendamine on keeruline!

- [Draughts, English](http://en.wikipedia.org/wiki/English_draughts) (Checkers) 8×8 variant of [draughts](http://en.wikipedia.org/wiki/Draughts)
- **weakly solved** on April 29, 2007 by the team of [Jonathan Schaeffer,](http://en.wikipedia.org/wiki/Jonathan_Schaeffer) known for [Chinook,](http://en.wikipedia.org/wiki/Chinook_(draughts_player))
- Checkers is the largest game that has been solved to date, with a search space of 5×10<sup>20</sup>.<sup>[\[7\]](http://en.wikipedia.org/wiki/Solved_game)</sup>
- The number of calculations involved was  $10^{14}$ , which were done over [a period of 18 years. The process involved 50 -](http://en.wikipedia.org/wiki/Desktop_computer) 200 desktop **computers**